# Stručný obsah

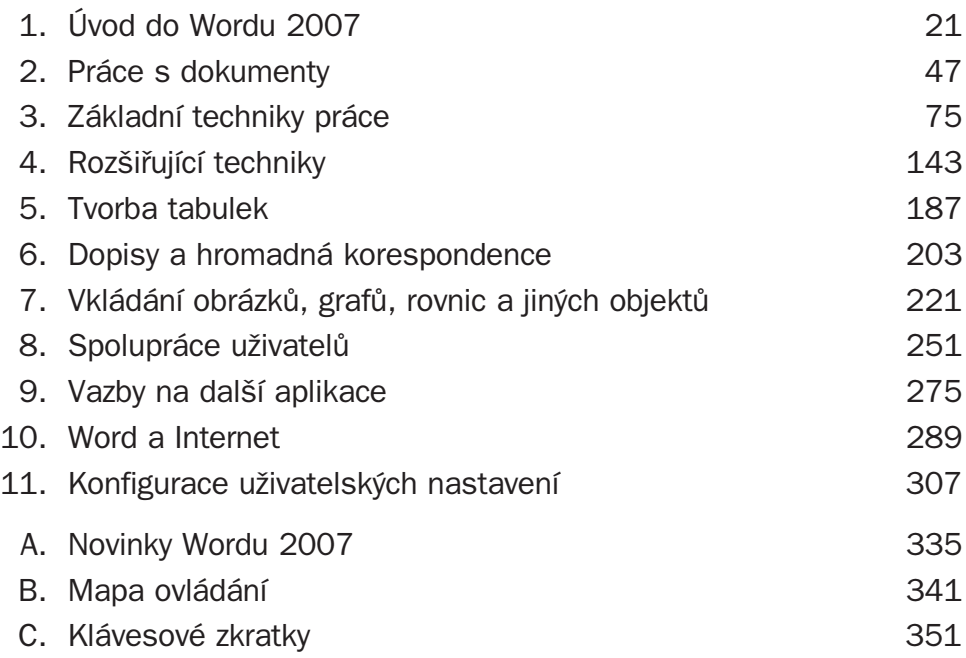

# Obsah

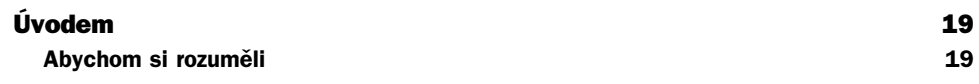

# 1

# **Úvod do Wordu 2007 21**

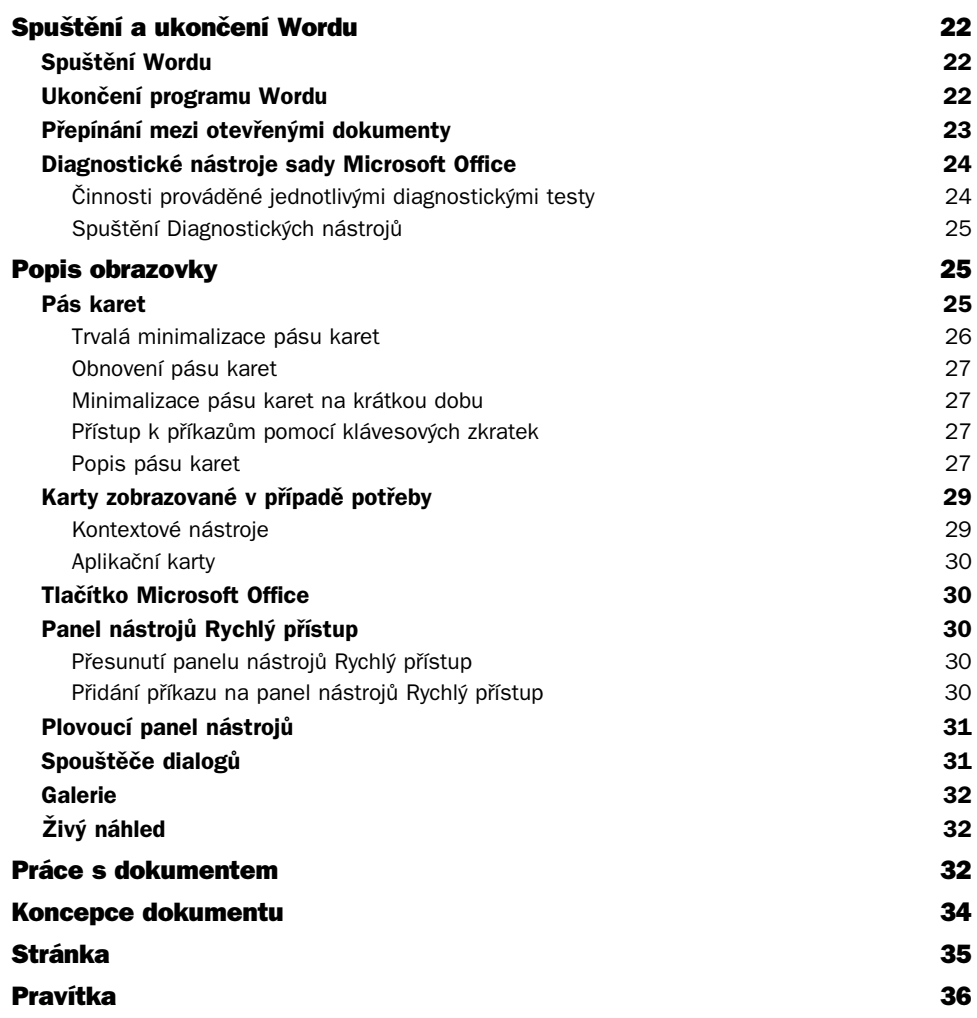

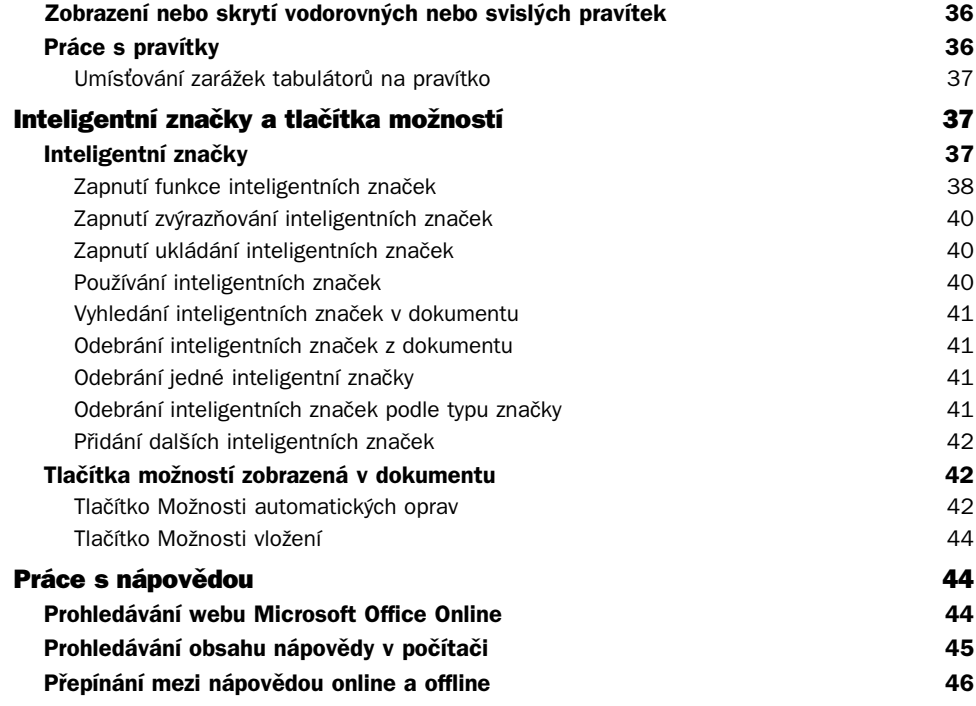

# **Práce s dokumenty 47**

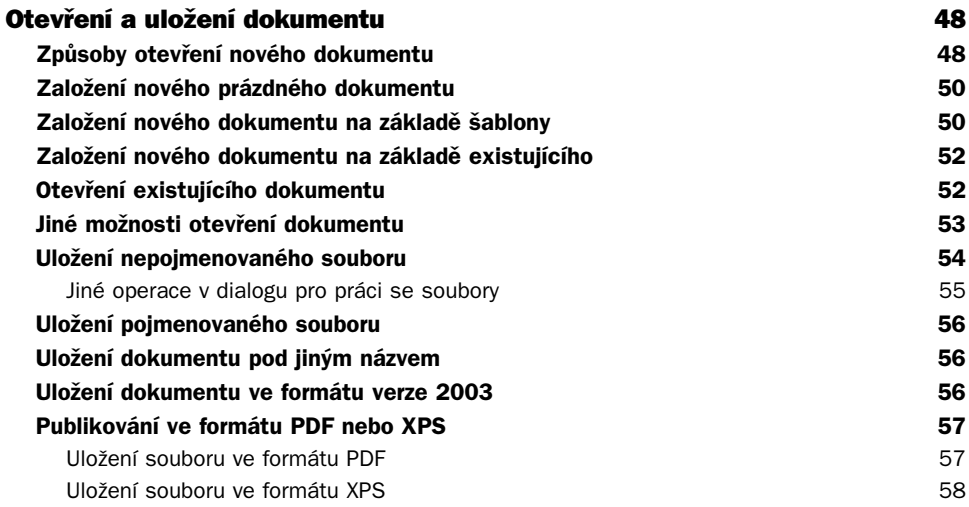

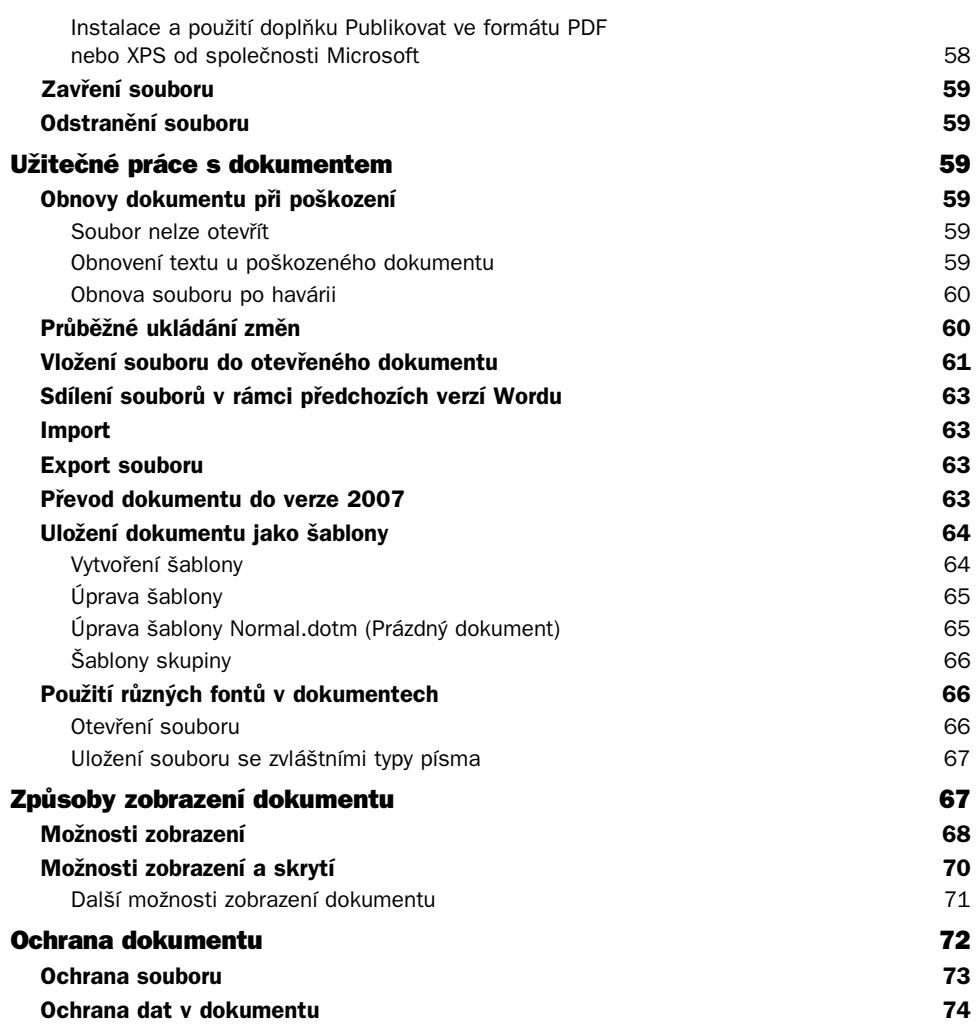

# **Základní techniky práce 75**

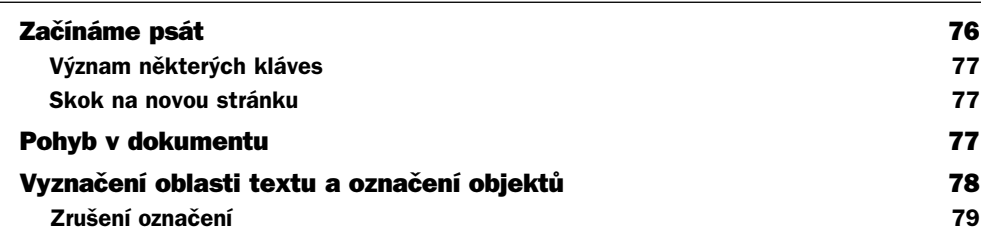

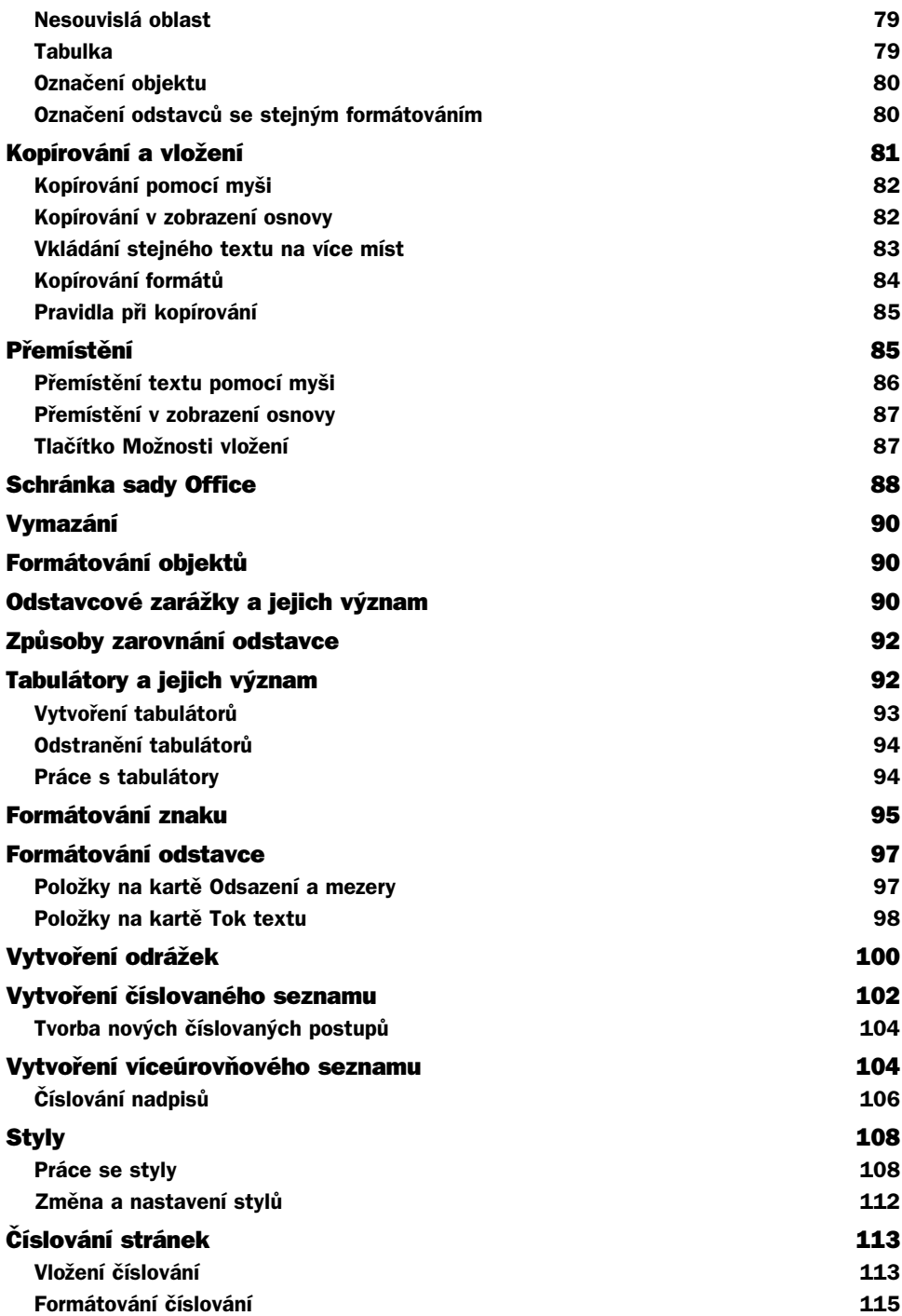

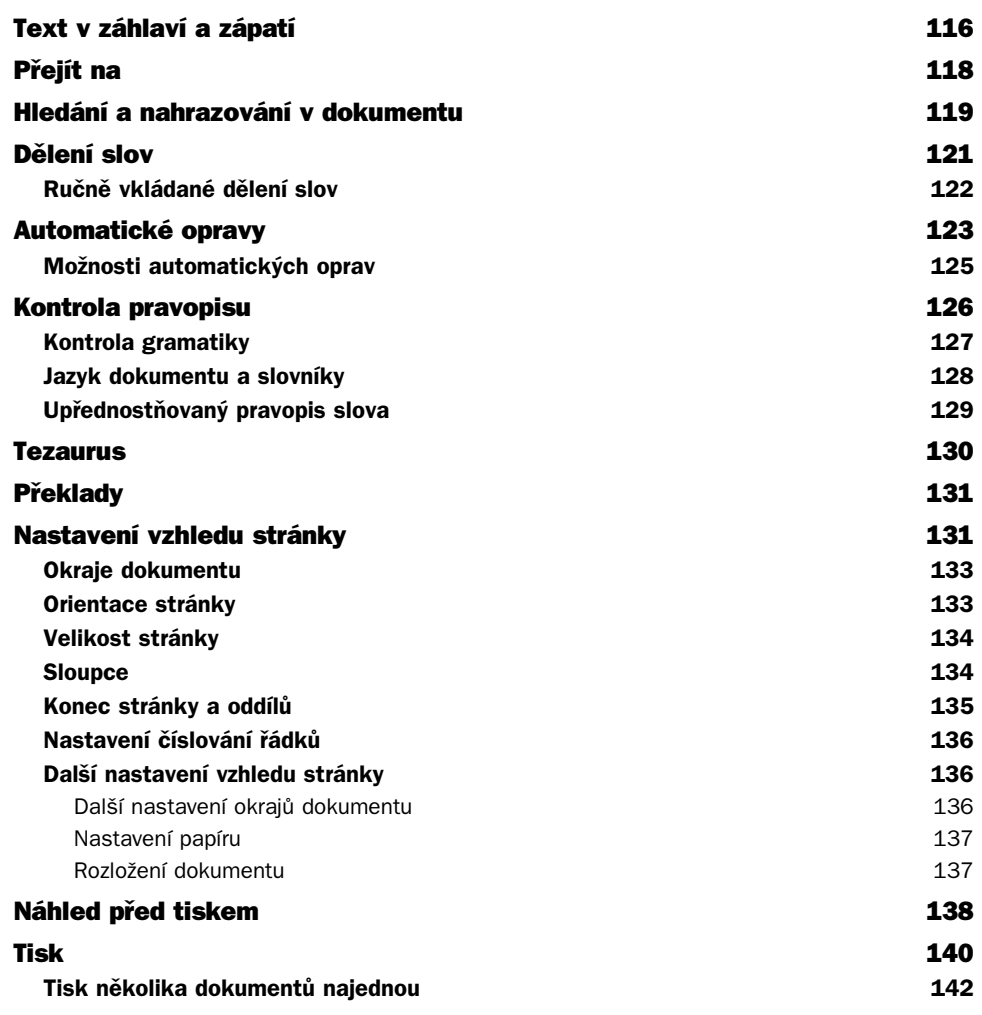

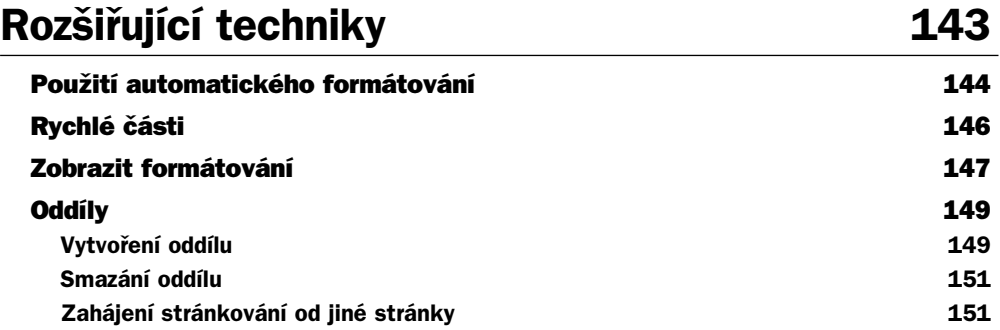

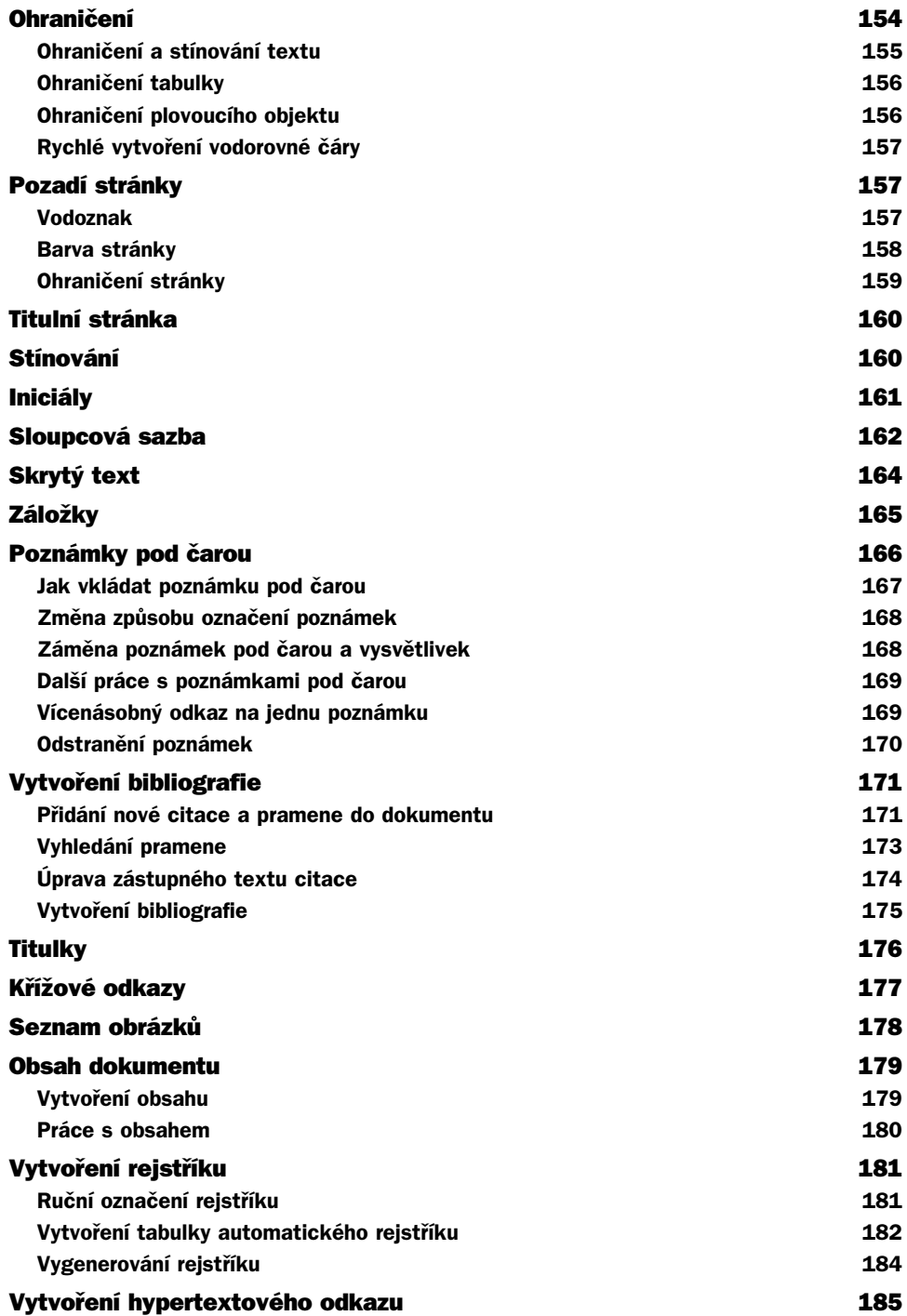

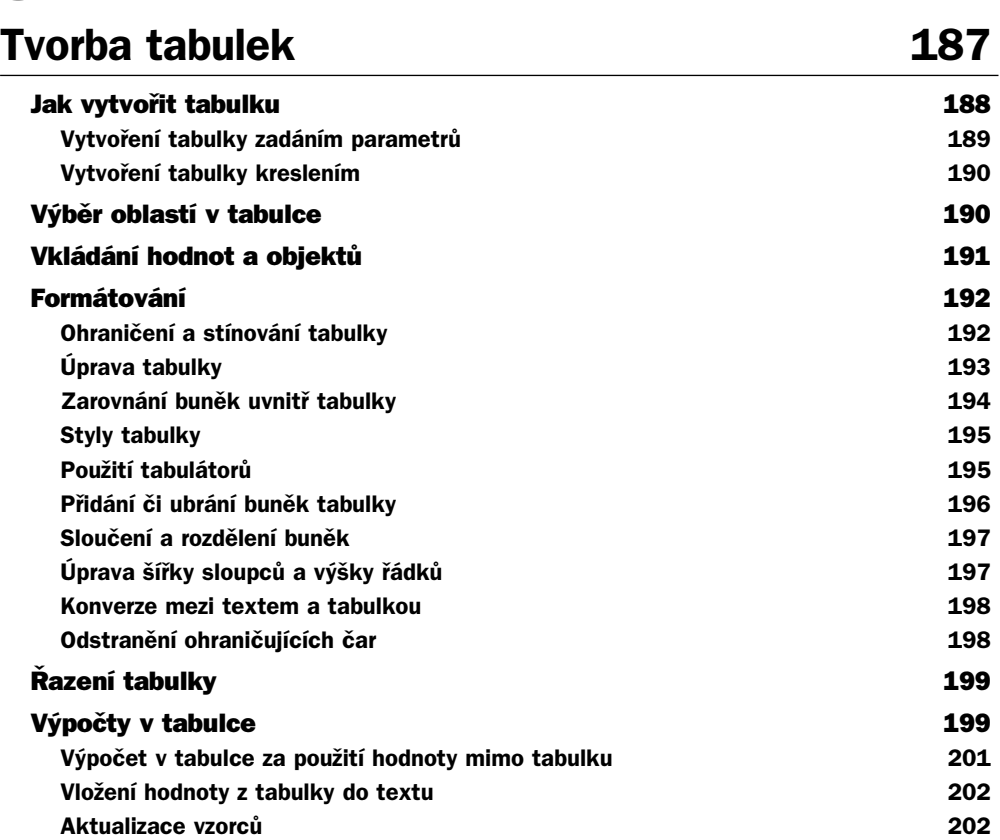

5

# **Dopisy a hromadná korespondence 203**

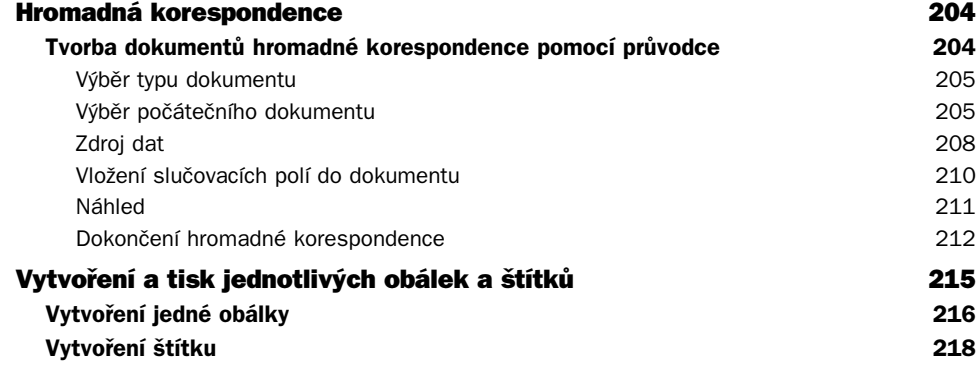

# 7 **Vkládání obrázků, grafů, rovnic a jiných objektů 221**

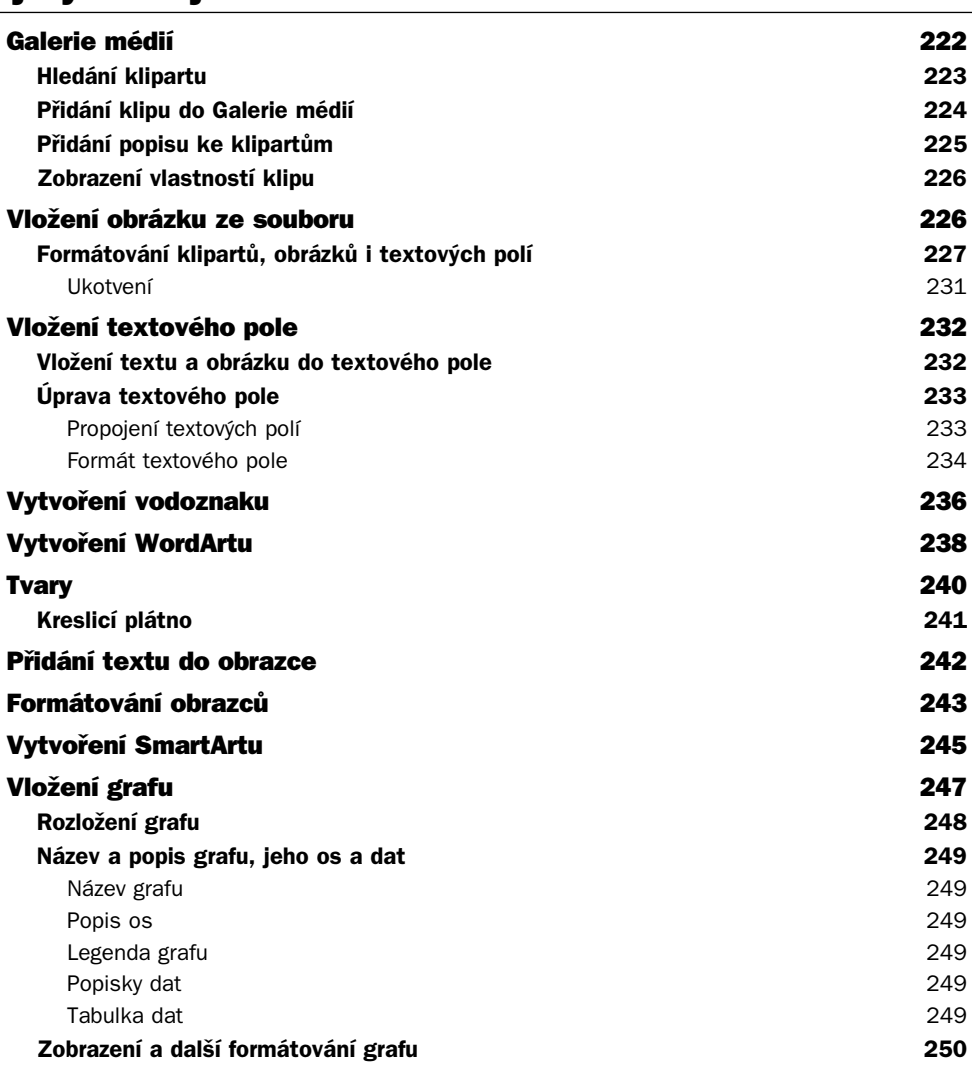

# 8 **Spolupráce uživatelů 251**

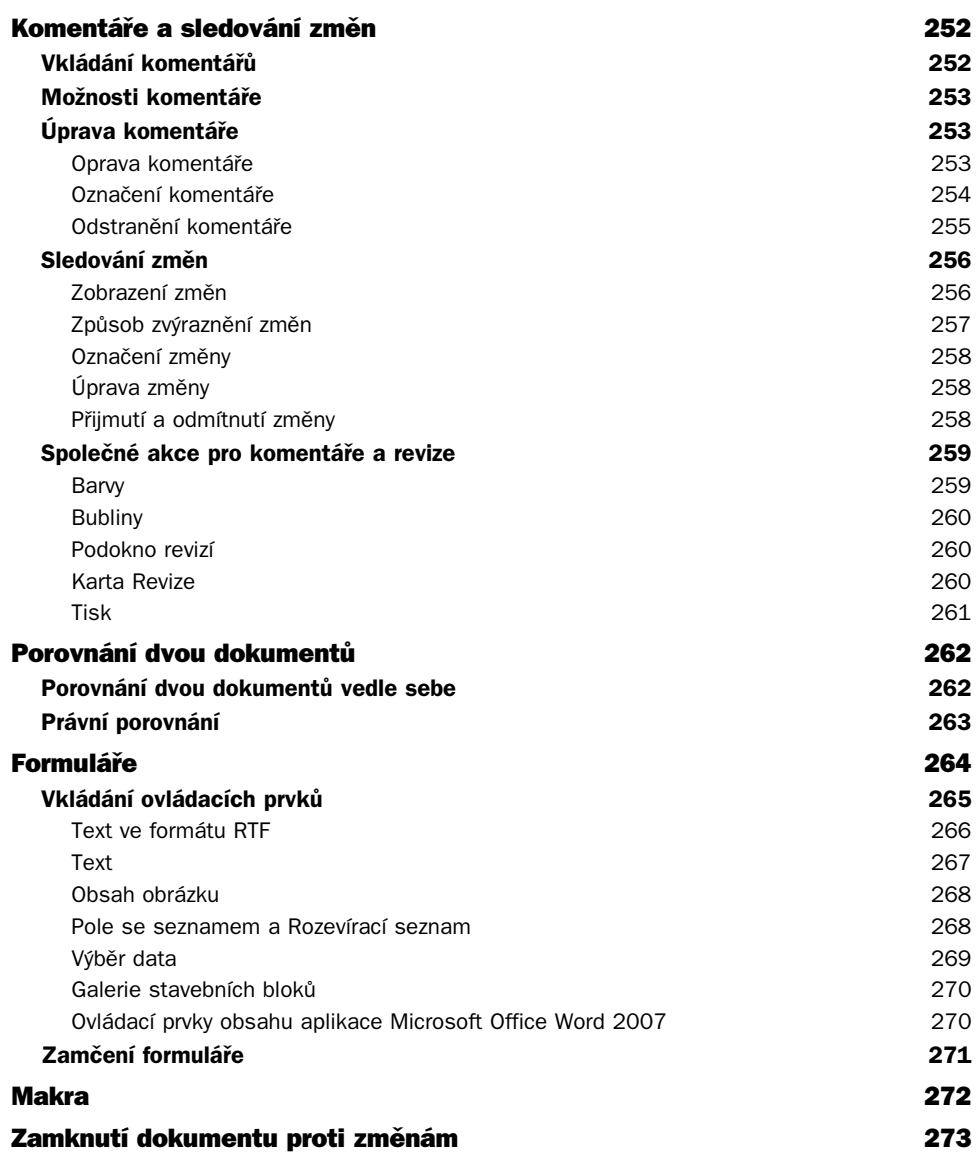

### **Vazby na další aplikace 275** Vazby mezi aplikacemi 276 Vazba Word – Excel 278 **Vložení tabulky z Excelu do Wordu 278** Vložení pomocí příkazu Vložit jinak 278 Vložení pomocí schránky sady Office 280 **Vložení grafu z Excelu do Wordu 281** Graf na samostatném listu 282 Graf jako objekt na listu s daty 283 **Vložení seznamu Excelu 283** Vložení filtrovaného seznamu 283 Vložení kontingenční tabulky 283 **Vložení tabulky z Wordu do Excelu 284** Vazba Word – PowerPoint 284

### **Výstup prezentace PowerPointu na dokument Wordu 285 Poslání dokumentu Wordu do prezentace PowerPoint 286**

# 10

### **Word a Internet 289** Elektronická pošta 290 **Odeslání dokumentu jako přílohy 290 Odeslání dokumentu v těle zprávy 291** Publikování 292 **Publikování v blogu 292** Vytvoření příspěvku 293 Registrace existujícího účtu blogu 294 **Publikování na webu 295** Nastavení parametrů 295 Náhled webové stránky 296 **Vytvoření webové stránky 298** Vytvoření nové webové stránky na základě obecné šablony 298 Název webové stránky **300** Pozadí 300 Motivy 301 **Podpůrné soubory 303 Vodorovné čáry 304**

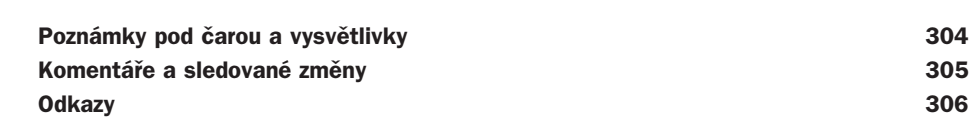

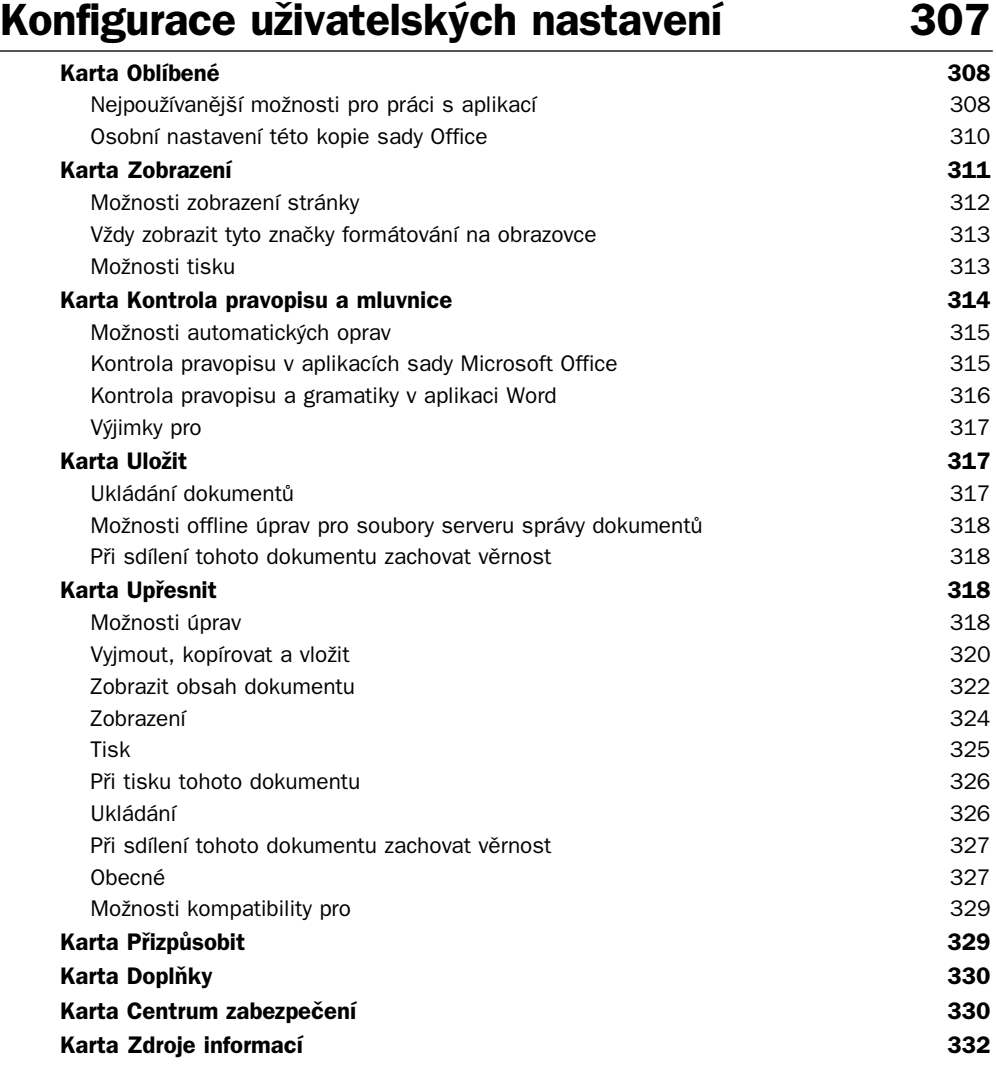

Obsah

# **Přílohy 333**

## A

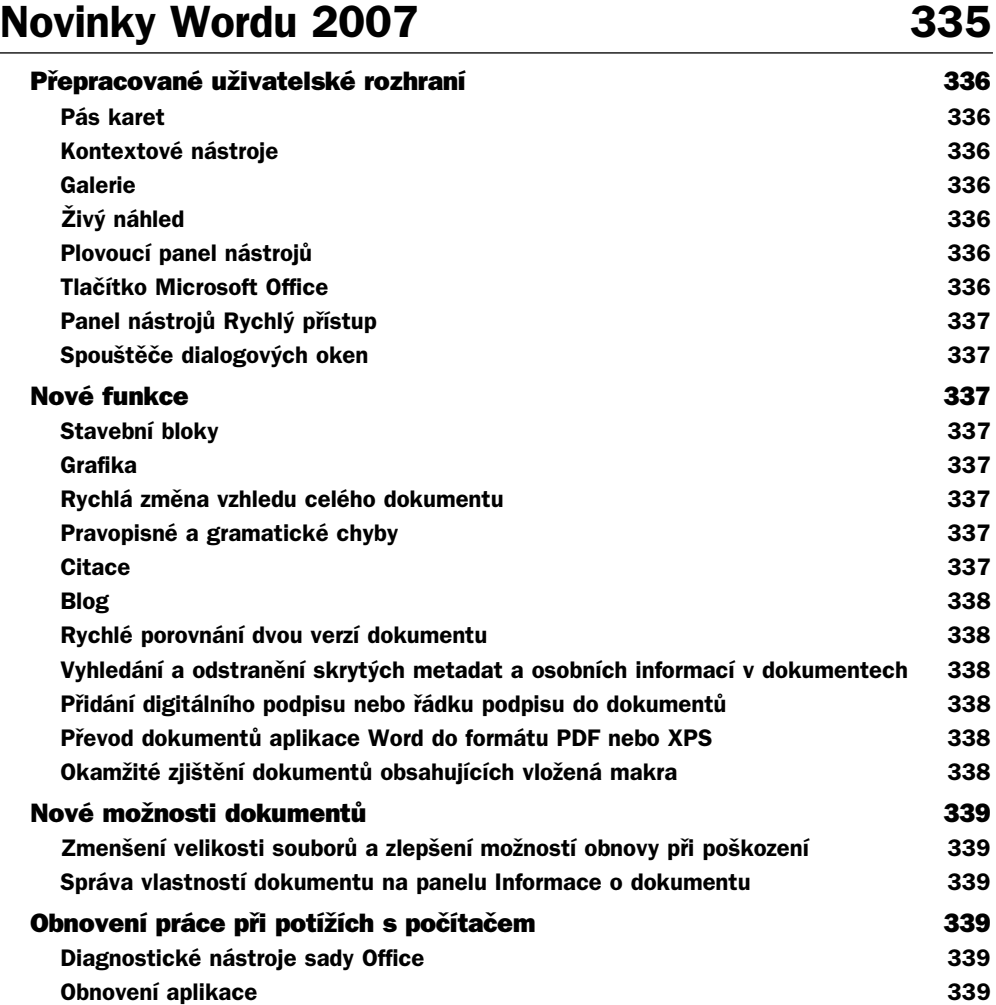

### B

# **Mapa ovládání 341**

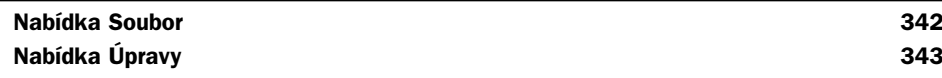

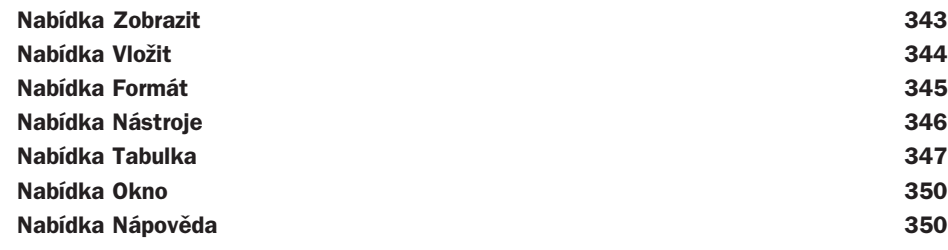

## C

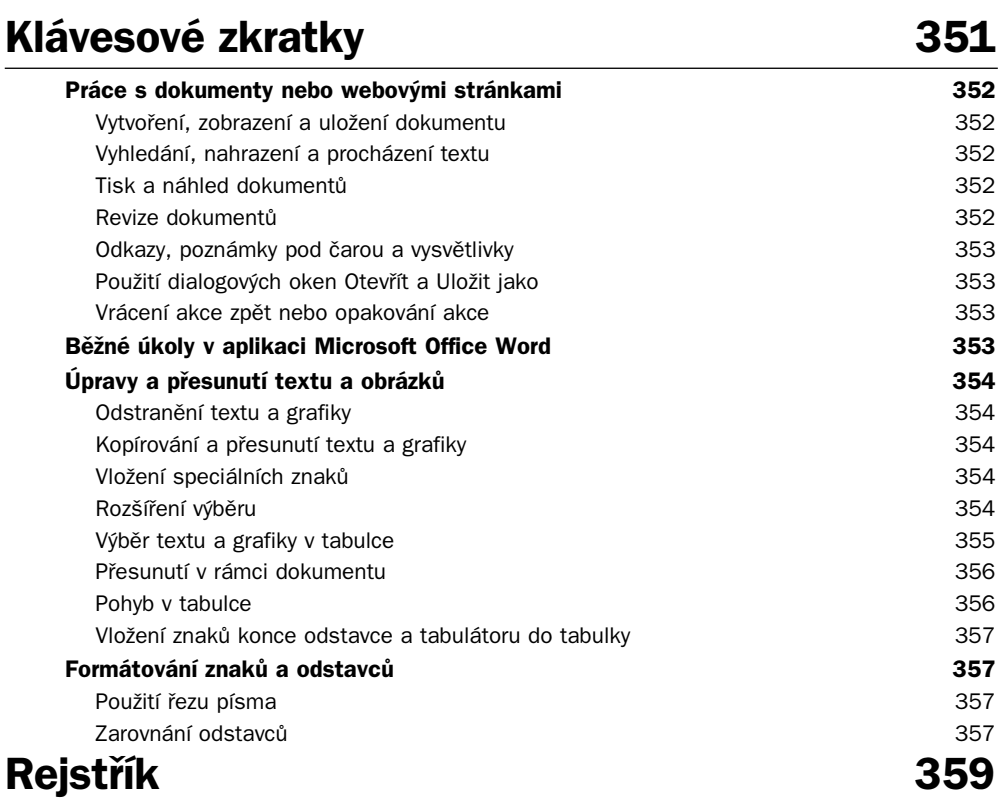